# *1. Выполнение первого входа в систему.*

Для входа в систему запустите Интернет-клиент с помощью ярлыка на рабочем столе, либо перейдите в Internet Explorer по адресу [https://bc.rshb.ru](https://bc.rshb.ru/) [\(Рисунок 1\)](#page-0-0).

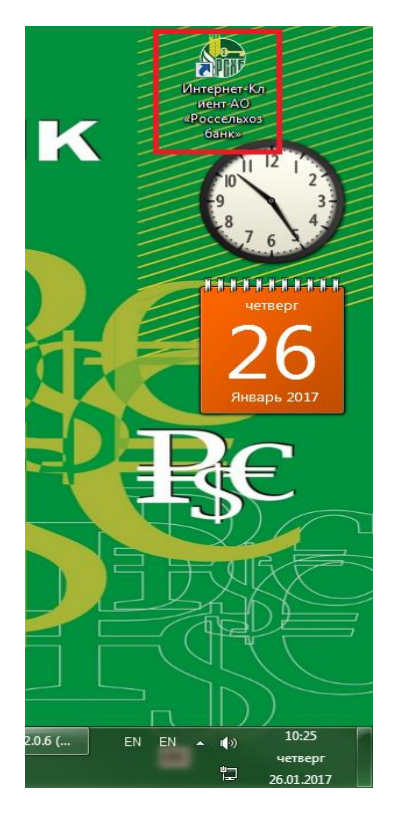

# <span id="page-0-0"></span>**Рисунок 1. Ярлык Системы "Интернет-Клиент" на рабочем столе.**

При входе появится окно ввода логина и пароля [\(Рисунок 2\)](#page-0-1).

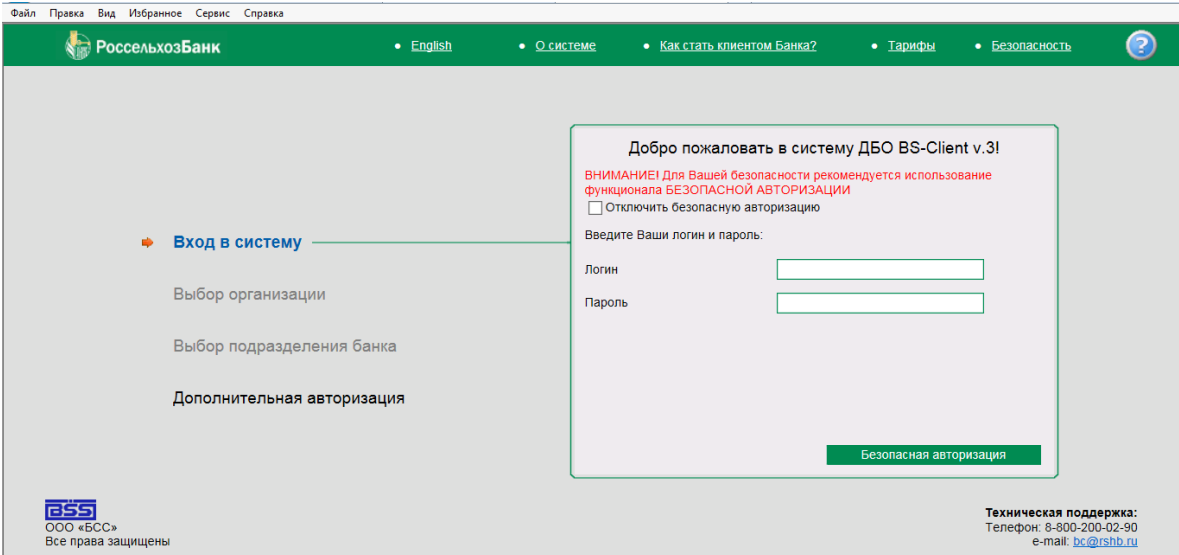

## **Рисунок 2. Вход в Систему "Интернет-Клиент".**

<span id="page-0-1"></span>Введите логин и пароль для входа в систему «Интернет-Клиент». Логин и пароль указаны на бумажном носителе, выданном Вам в отделении Банка.

Вы можете использовать безопасную авторизацию с использованием виртуальной клавиатуры. Для этого нажмите кнопку «Безопасная авторизация». Откроется окно виртуальной клавиатуры, в котором последовательно необходимо набрать логин и пароль [\(Рисунок 3\)](#page-1-0).

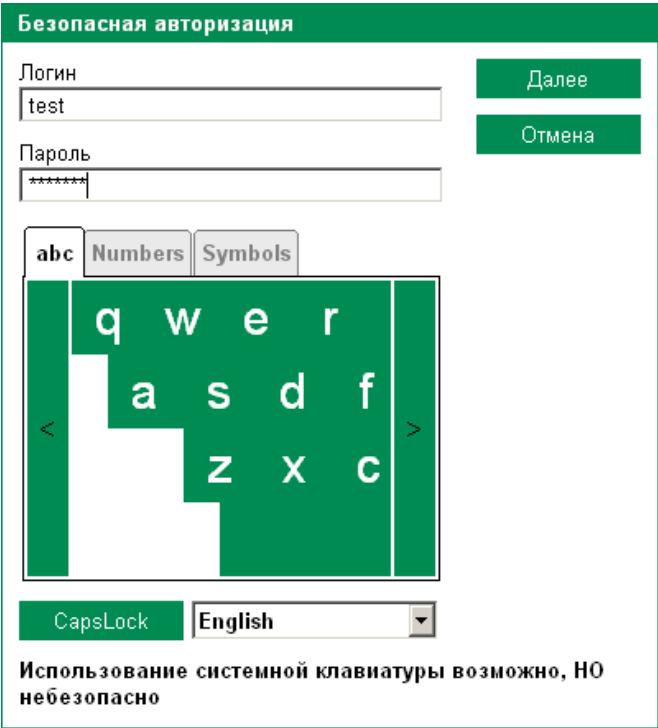

## <span id="page-1-0"></span>**Рисунок 3. Безопасная авторизация.**

Также Вы можете использовать для ввода логина и пароля обычную клавиатуру.

Для этого установите флажок «Отключить безопасную авторизацию», введите логин и пароль и нажмите кнопку «Далее» [\(Рисунок 4\)](#page-1-1).

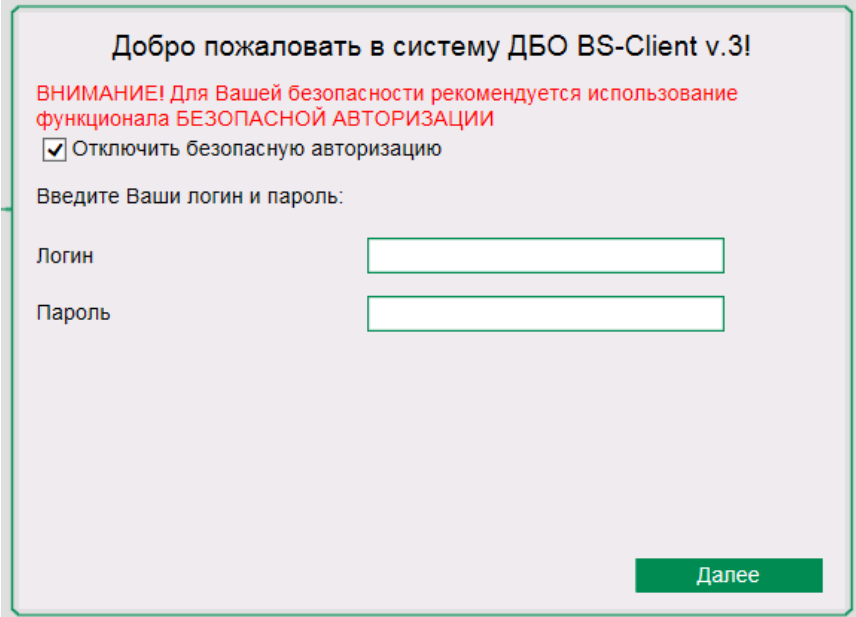

<span id="page-1-1"></span>**Рисунок 4. Отключение безопасной авторизации.**

После ввода логина и пароля будет запрошена установка сертификатов Удостоверяющего Центра (УЦ) Банка [\(Рисунок 5\)](#page-2-0).

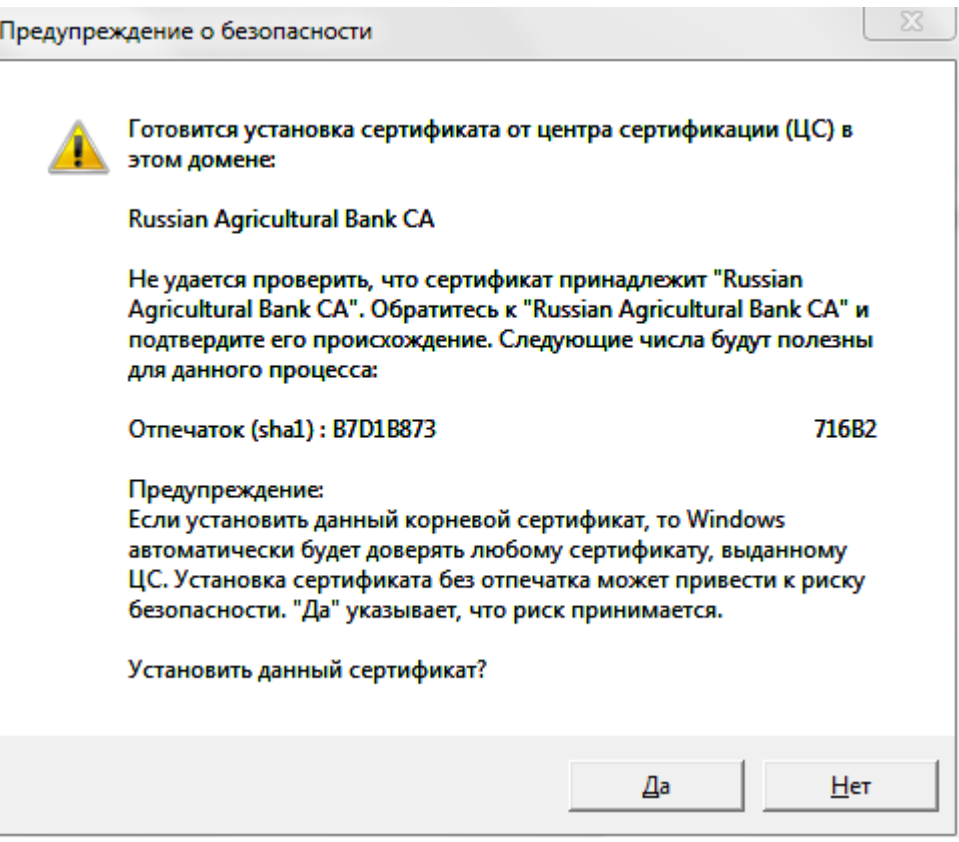

**Рисунок 5. Запрос на установку сертификатов УЦ Банка.**

<span id="page-2-0"></span>**ВАЖНО!** Подобные окна появятся на Вашем экране 6-7 раз. Для корректной работы Интернет-клиента обязательно соглашайтесь на установку сертификатов УЦ Банка, нажимая «Да».

Далее появится окно выбора абонента для дополнительной авторизации [\(Рисунок](#page-2-1) 

[6\)](#page-2-1).

<span id="page-2-1"></span>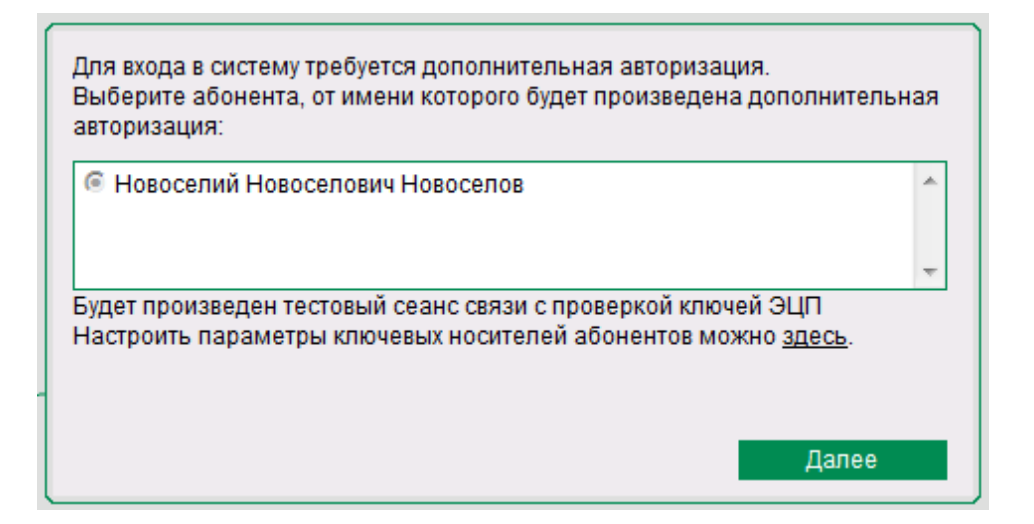

**Рисунок 6. Окно дополнительной авторизации.**

В этом окне необходимо выбрать абонента, вставить функциональный ключевой носитель eToken, выданный на указанного в окне дополнительной авторизации абонента в USB порт компьютера и нажать кнопку «Далее».

**ВАЖНО!** После вставки токена в USB-порт, возможно появление окна для смены пароля (PIN-кода) на eToken [\(Рисунок 7\)](#page-3-0).

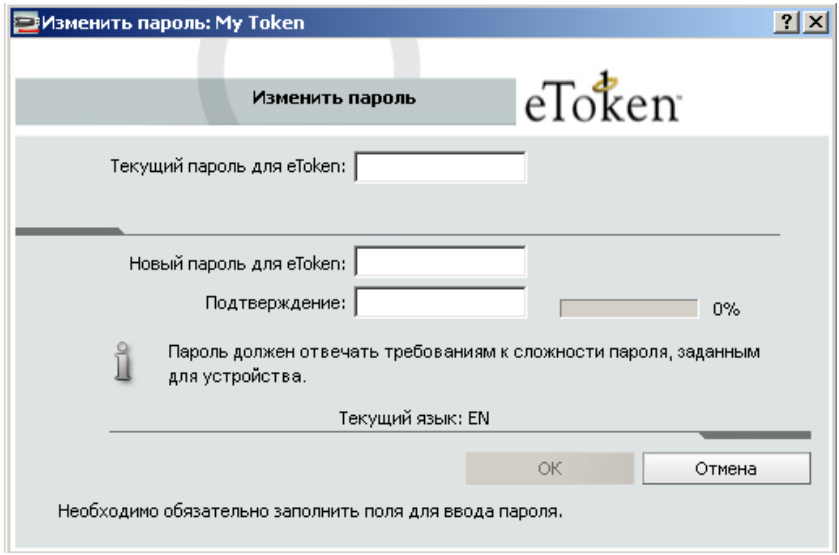

## **Рисунок 7. Окно смены пароля (PIN-кода) на eToken.**

<span id="page-3-0"></span>Во время установки системы «Интернет-Клиент» менять PIN-код не нужно, это окно необходимо закрыть, либо нажать кнопку «Отмена». Смену PIN-кода рекомендуется произвести уже после принятия постоянного сертификата (принятие описано в [Рисунок](#page-14-0)  [28\)](#page-14-0).

Далее в процессе входа в систему будет запрошен пароль (PIN-код) для контейнера. Необходимо ввести PIN-код (по умолчанию - 1234567890) и нажать «ОК» [\(Рисунок 8\)](#page-3-1).

<span id="page-3-1"></span>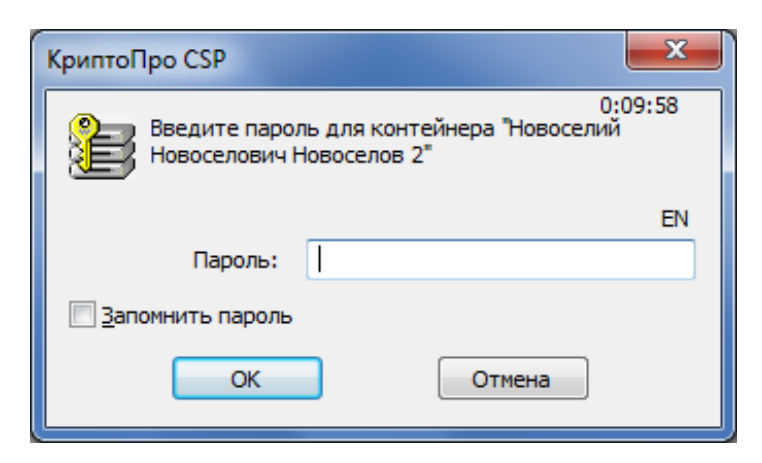

**Рисунок 8. Запрос PIN-кода (пароля) на контейнер.**

Вводите PIN-код внимательно: после многократного ввода неверного пароля (15 попыток) eToken заблокируется. Единственным выходом после этого будет возврат токена в отделение банка для перевыпуска ключа. Если PIN-код введен неверно, появится окно [\(Рисунок 9\)](#page-4-0).

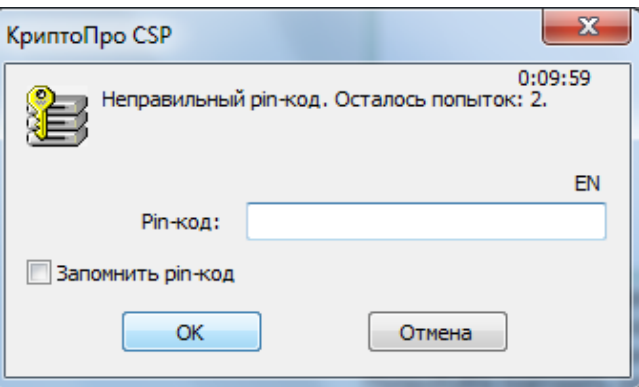

#### **Рисунок 9. Сообщение о неверном пароле.**

<span id="page-4-0"></span>После корректного ввода PIN-кода откроется главное окно системы «Интернет-

Клиент» [\(Рисунок 10\)](#page-4-1).

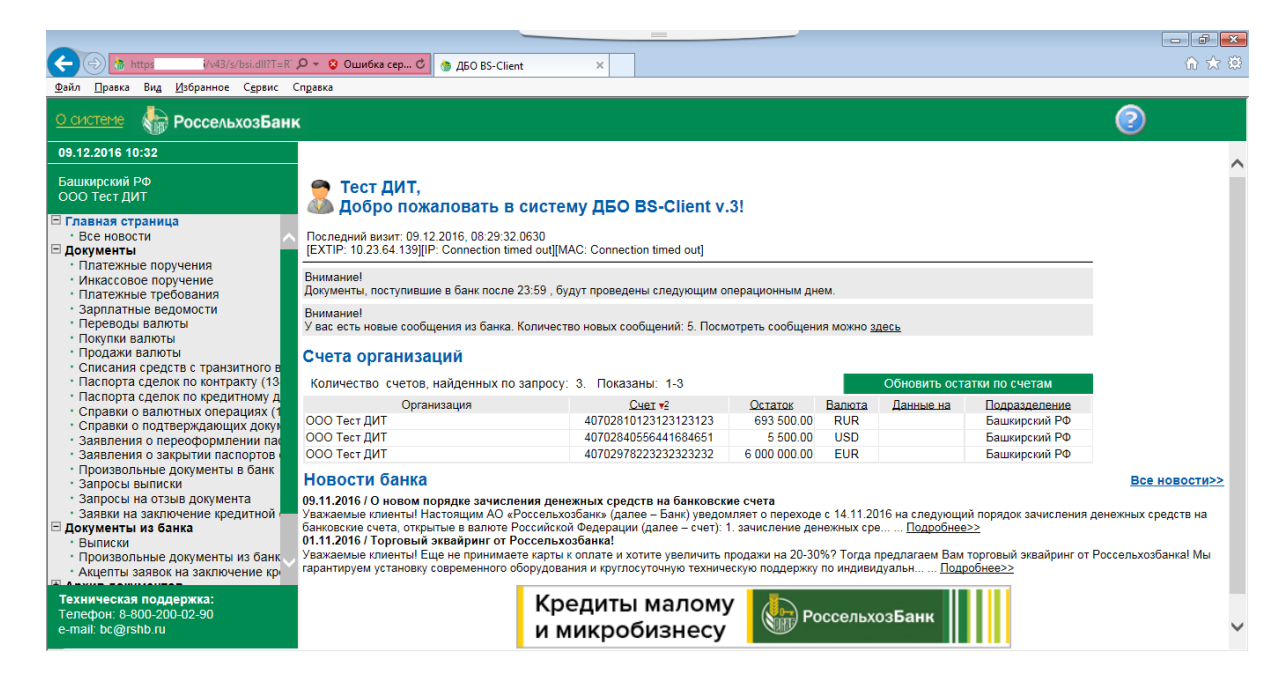

**Рисунок 10. Главное окно Системы "Интернет-Клиент".**

#### <span id="page-4-1"></span>*2. Создание запроса на генерацию.*

После установки системы «Интернет-Клиент» в обязательном порядке необходимо перегенерировать комплект ключей. При каждом входе будет выводиться напоминание о необходимости перегенерации. Для продолжения нажмите «Далее» [\(Рисунок 11\)](#page-5-0).

## Перегенерация комплекта ключей

#### Внимание!

У Вас есть абоненты ЭЦП, профили которых имеют критический статус. Выполнить необходимые операции с профилем Вы сможете из интерфейса системы, открыв пункт дерева документов и операций Сервис - Безопасность - Перегенерация комплекта ключей - Профили и выбрав интересующий Вас профиль.

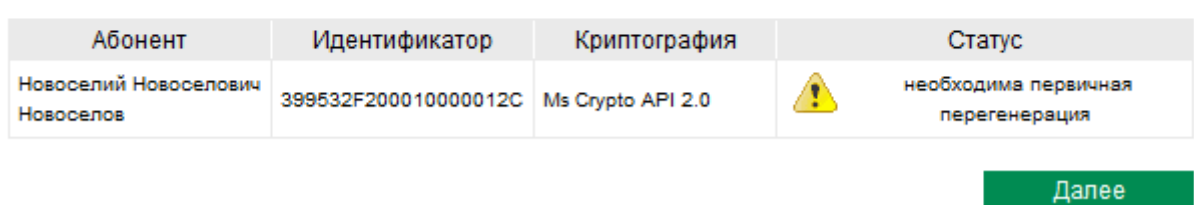

#### **Рисунок 11. Предупреждение о необходимости перегенерации.**

<span id="page-5-0"></span>**ВАЖНО!** Во время создания запроса на перегенерацию ключей в USB-порт должен быть установлен eToken только того абонента, которому необходимо произвести перегенерацию.

Для перегенерации ключей зайдите в меню «Сервис – Безопасность – Перегенерация комплекта ключей - Профили» [\(Рисунок 12\)](#page-5-1).

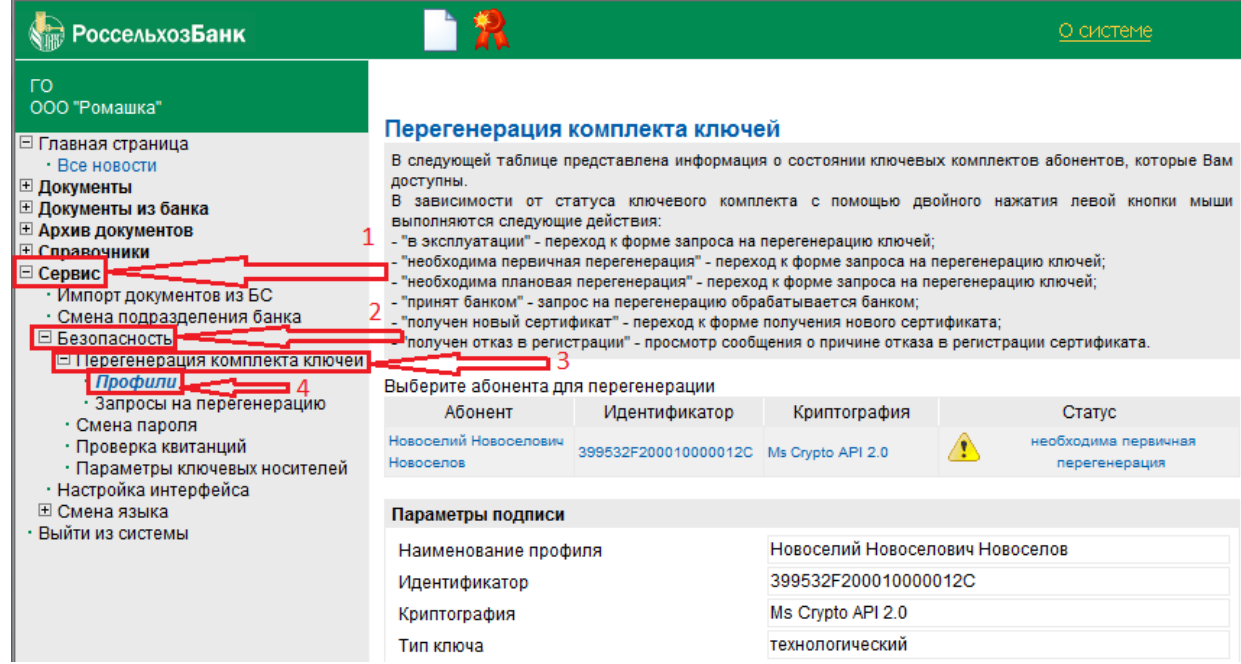

## **Рисунок 12. Переход к разделу "Профили".**

<span id="page-5-1"></span>После этого кликните по строке с ФИО абонента, появятся параметры подписи. Далее нажмите на кнопку «Создать запрос» (иконка с белым листом бумаги) [\(Рисунок 13\)](#page-6-0).

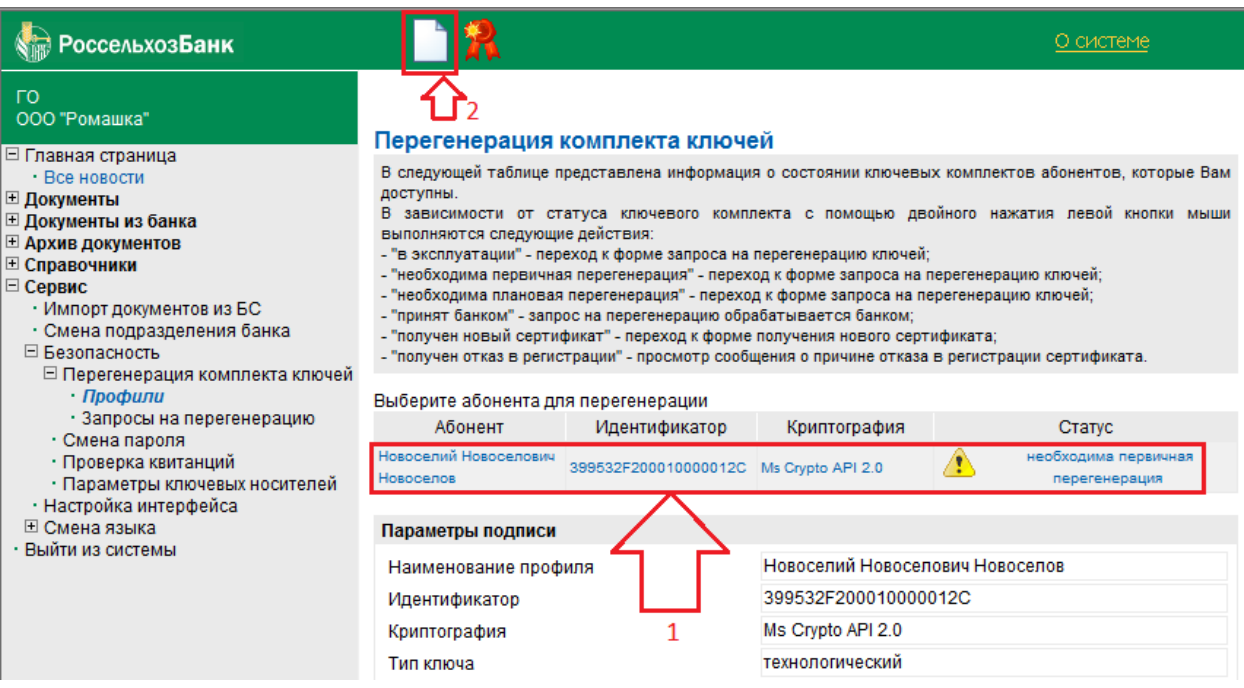

#### **Рисунок 13. Создание нового запроса на генерацию.**

<span id="page-6-0"></span>Далее откроется окно перегенерации комплекта ключей. Нажмите кнопку отправки документа в Банк (иконка с белым листом и зелёной стрелкой) [\(Рисунок 14\)](#page-6-1).

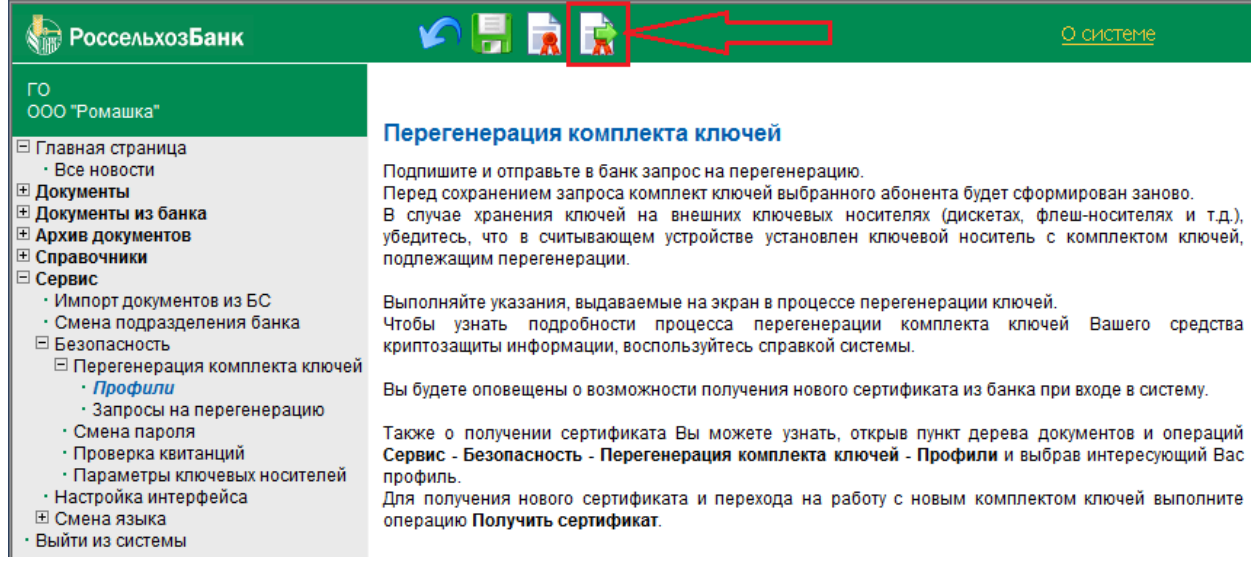

## **Рисунок 14. Отправка запроса на генерацию в Банк.**

<span id="page-6-1"></span>Затем откроется окно КриптоПро CSP, где нужно выбрать носитель, куда запишется ключ. В поле «Вставленный носитель» должно быть указано имя токена Etoken\_JAVA\_XXXXXXXXX, где XXXXXXXX – номер токена. Этот номер можно найти в карточке специальных парольных фраз (выдаётся в отделении Банка среди прочей документации). Чаще всего этому носителю соответствуют устройства **Aladdin Token или AKS ifdh**. После выбора устройства нажмите ОК [\(Рисунок 15\)](#page-7-0).

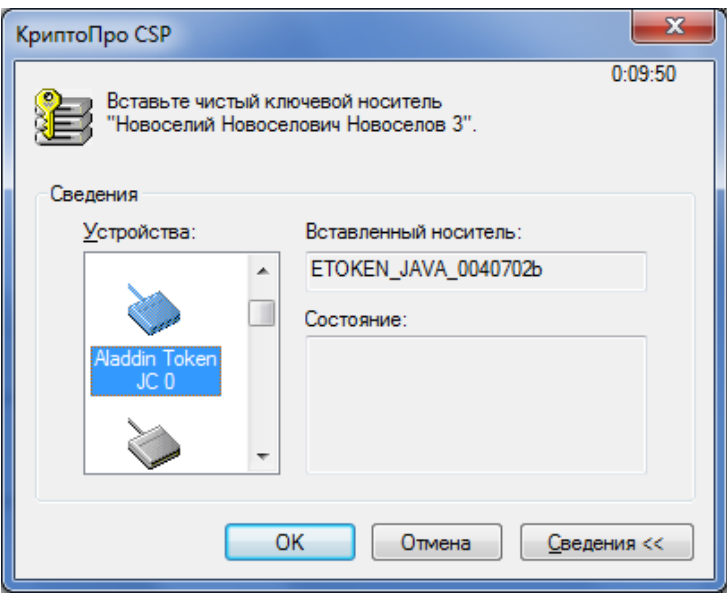

<span id="page-7-0"></span>**Рисунок 15. Выбор ключевого носителя.**

**ВАЖНО!** Ни в коем случае не выбирайте в списке устройств «Реестр». В случае записи ключа в реестр, он считается скомпрометированным.

После этого произойдёт активация биологического датчика случайных чисел (рис. 35). Перемещайте указатель мыши в пределах этого окна до тех пор, пока не заполнится индикатор. Не закрывайте данное окно самостоятельно [\(Рисунок](#page-7-1) 16).

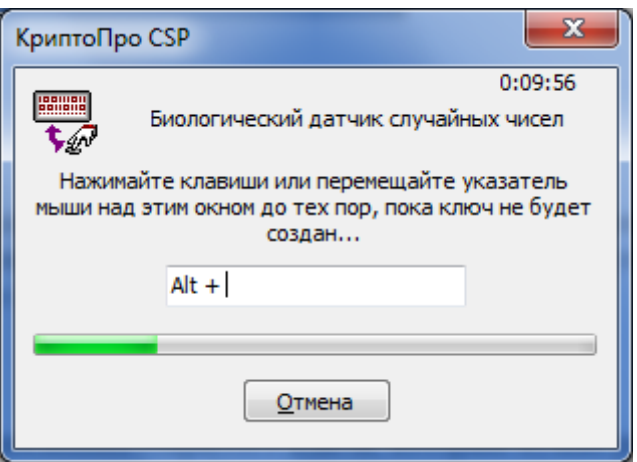

## **Рисунок 16. Биологический датчик случайных чисел.**

<span id="page-7-1"></span>После завершения работы датчика случайных чисел введите PIN-код (1234567890) на создаваемый контейнер с новым комплектом ключей [\(Рисунок 17\)](#page-8-0).

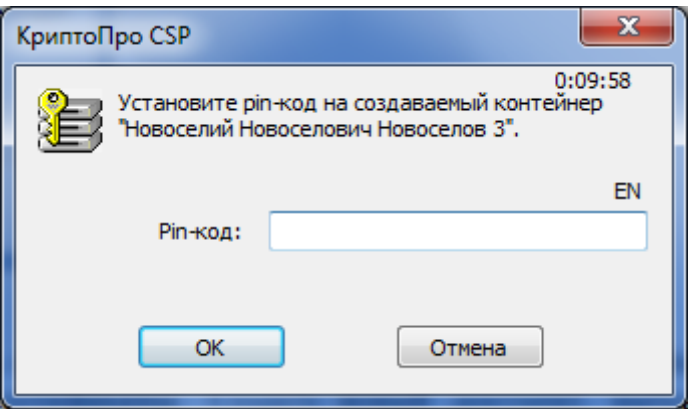

## **Рисунок 17. Установка PIN-кода на контейнер.**

<span id="page-8-0"></span>В следующем окне подпишите запрос на сертификат, нажав на «Подписать» [\(Рисунок 18\)](#page-8-1).

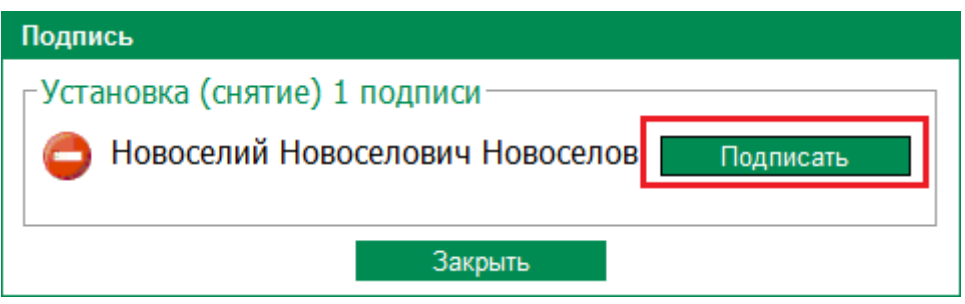

## **Рисунок 18. Подписание запроса на генерацию.**

<span id="page-8-1"></span>Будет выведен запрос на новый сертификат ключа проверки электронной подписи. Его необходимо распечатать в двух экземплярах, подписать в бумажном виде и предоставить в отделение Банка. Для печати запроса нажмите кнопку «Печать» [\(Рисунок](#page-8-2)  [19\)](#page-8-2).

| РоссельхозБанк                                                                                                    | О системе                                                                                                    |
|----------------------------------------------------------------------------------------------------|----------------------------------------------------------------------------------------------------|
| <b>FO</b><br>ООО "Ромашка"<br>⊟ Главная страница<br>• Все новости<br>⊞ Документы<br>⊞ Документы из банка<br>⊞ Архив документов<br>⊞ Справочники<br>$\Box$ Сервис<br>• Импорт документов из БС<br>· Смена подразделения банка<br>⊟ Безопасность<br>□ Перегенерация комплекта ключей = novoselov@testnovosel.ru<br>• Профили<br>· Запросы на перегенерацию<br>• Смена пароля<br>• Проверка квитанций<br>• Параметры ключевых носителей<br>• Настройка интерфейса<br>⊡ Смена языка.<br>• Выйти из системы | Ваш запрос на генерацию нового сертификата поставлен в очередь.<br>Расчетное время завершения процесса 12.08.2011, 11.00.<br>Печать<br>Запрос на изготовление сертификата ключа подписи<br>Прошу изготовить сертификат открытого ключа в соответствии с указанными данными:<br>Сведения о запросе на сертификат:<br>Кем выпущен:<br>Новоселий Новоселович Новоселов<br>Версия: 1 (0х0)<br>Субьект запроса на сертификат: CN = Новоселий Новоселович Новоселов, О = ООО "ТестовоеНовоселье", Е<br>Открытый ключ:<br>Алгоритм открытого ключа:<br>Название: ГОСТ Р 34.10-2001(1.2.643.2.2.19)<br>Параметры: 3012 0607 2А85 0302 0224 0006 072А 8503 0202 1Е01<br>Значение: 0440 FEBA 0860 A2D5 B961 599D 16EA EB40 D12B 1A14 74BF 4843 1C0B 6D45 C8CF 2D0C<br>A9C0 718C 0C12 0A13 C0E0 0024 D9C7 622B 1B3F 856F B686 ECB7 25AB F975 C3CC 535F 04F7<br>Атрибуты запроса на сертификат Х.509<br>1. Атрибут 1.3.6.1.4.1.311.2.1.14<br>Название: Certificate Extensions |

<span id="page-8-2"></span>**Рисунок 19. Печать запроса на генерацию.**

Если в данный момент распечатать запрос не представляется возможным (например, к компьютеру не подключен принтер), это можно сделать позже. Для этого в меню «Профили» нажмите кнопку «Акт признания сертификата» (белый лист с лупой и красным бантом) [\(Рисунок 20\)](#page-9-0).

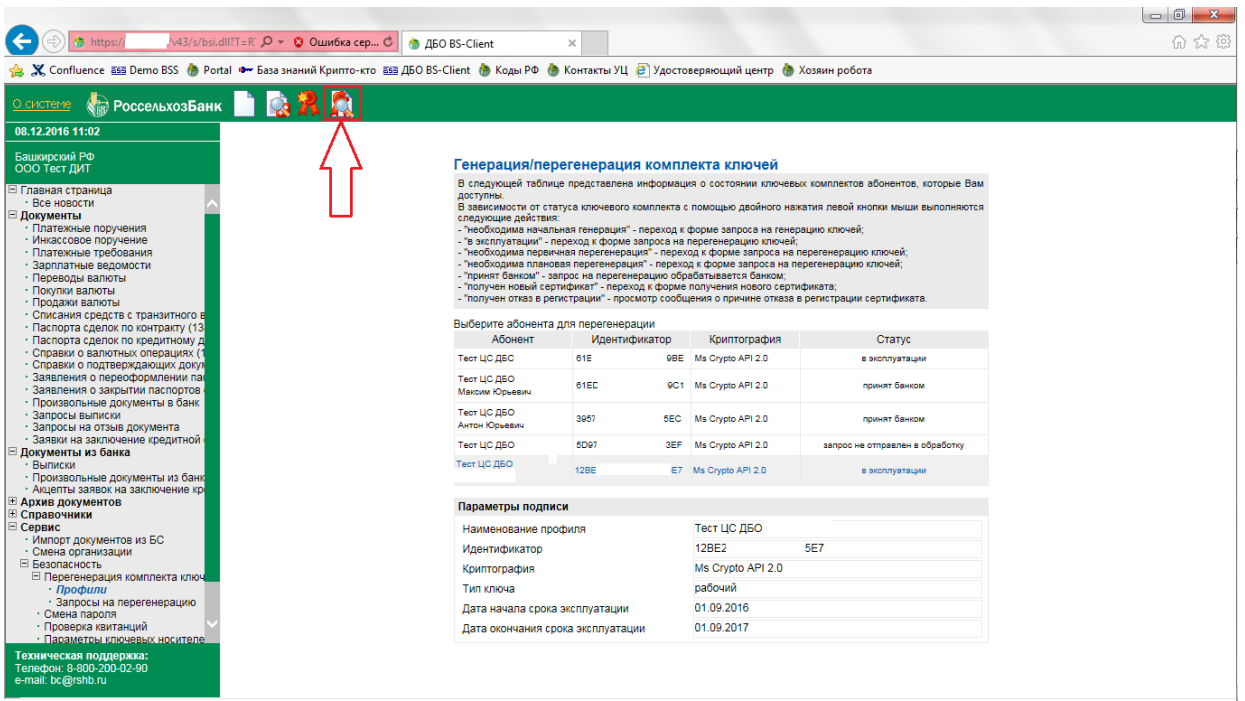

**Рисунок 20. Просмотр акта признания.**

<span id="page-9-0"></span>Кроме того, возможно сохранить печатную форму запроса в файл. Перенеся его на компьютер с подключенным принтером, Вы сможете распечатать запрос.

Нажмите кнопку «Печать» [\(Рисунок 21\)](#page-9-1).

|                                                                                                    |                                                                                                    | $ \sigma$ $\mathbf{x}$       |  |
|----------------------------------------------------------------------------------------------------|----------------------------------------------------------------------------------------------------|------------------------------|--|
| $\bullet$ https://10.18.0.5/v43/s/bsi.dll?T=R` $\Omega$ ▼ © Ошибка сер С                                                                                                    | $\times$<br><b>В ДБО BS-Client</b>                                                                                                    | 合 太 戀                        |  |
| Правка Вид Избранное Сервис Справка<br>Файл                                                                                                    |                                                                                                    |                              |  |
| <b>РоссельхозБанк</b><br>О системе                                                                                                    |                                                                                                    |                              |  |
| 09.12.2016 13:06                                                                                                    |                                                                                                    |                              |  |
| Башкирский РФ<br>ООО Тест ДИТ<br>στιρασινή ο ποχήτος ριγματομμέν μοι για                                                                                                    | Печать<br>Запрос на выдачу сертификата ключа проверки электронной подписи                                                                                                    |                              |  |
| • Заявления о переоформлении пас                                                                                                    | Прошу изготовить сертификат ключа проверки электронной подписи в соответствии с указанными данными:                                                                                                    |                              |  |
| • Заявления о закрытии паспортов<br>• Произвольные документы в банк<br>• Запросы выписки<br>• Запросы на отзыв документа<br>• Заявки на заключение кредитной<br>⊟ Документы из банка<br>• Выписки<br>• Произвольные документы из банк<br>• Акцепты заявок на заключение кру<br>⊞ Архив документов<br>⊞ Справочники                                          | Сведения о запросе на сертификат:<br>Кем выпущен:<br>Тест ЦС ДБО<br>Антон Юрьевич<br>Версия: 1 (0х0)<br>Субьект запроса на сертификат: CN = Тест ЦС ДБО<br>Антон Юрьевич, О = , Е =<br>Ключ проверки ЭП:<br>Алгоритм ключа проверки ЭП:<br>Название: ГОСТ Р 34.10-2001(1.2.643.2.2.19)<br>072A 8503 0202 1E01<br>Параметры: 3012<br>Значение: 0440 В<br>:56F 7400                                                                                                    | 0829 18D1                    |  |
| ⊟ Сервис<br>• Импорт документов из БС<br>• Смена организации<br>⊟ Безопасность<br>□ Перегенерация комплекта ключ<br>• Профили<br>• Запросы на перегенерацию<br>• Смена пароля<br>• Проверка квитанций<br>• Параметры ключевых носителе<br>• Настройка интерфейса<br>⊞ Смена языка<br>Выйти из системы<br>Техническая поддержка:<br>Телефон: 8-800-200-02-90 | <b>ECCB 0B3E 3316</b><br>5B1D<br>Атрибуты запроса на сертификат Х.509<br>1. Атрибут 1.3.6.1.4.1.311.2.1.14<br>Название: Certificate Extensions<br>Расширения сертификата Х.509<br>1. Расширение 2.5.29.37<br>Название: Enhanced Key Usage<br>Значение: Проверка подлинности клиента<br>"Россельхозбанк"(1.2.643.4.17.1.99);Прави<br>2. Атрибут 1.2.840.113549.1.9.14<br>Название: Certificate Extensions<br>1. Расширение 2.5.29.17<br>Название: Subject Alternative Name<br>Значение: Other Name: T=13 01 31<br>2. Расширение 2.5.29.14<br>Название: Subject Key Identifier | иент(1.2.643.2.2.34.6);ГО АО |  |
| e-mail: bc@rshb.ru                                                                                                    | 74FD<br>Значение: D8E4<br>3. Расширение 2.5.29.2                                                                                                    |                              |  |

<span id="page-9-1"></span>**Рисунок 21. Печать акта признания.**

Откроется окно выбора принтера. Необходимо найти виртуальный принтер Microsoft XPS Document Writer и нажать кнопку «Печать» [\(Рисунок 22\)](#page-10-0).

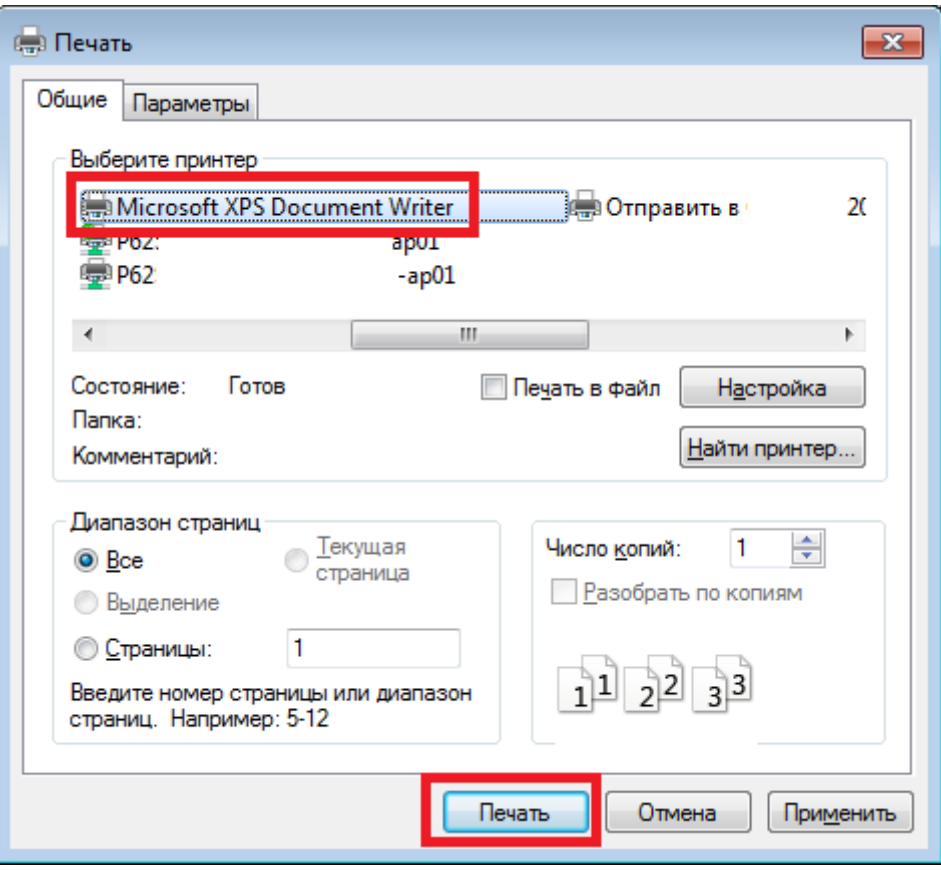

<span id="page-10-0"></span>**Рисунок 22. Выбор виртуального принтера.**

В следующем окне укажите папку для сохранения файла, задайте ему произвольное имя и нажмите «Сохранить» [\(Рисунок 23\)](#page-11-0).

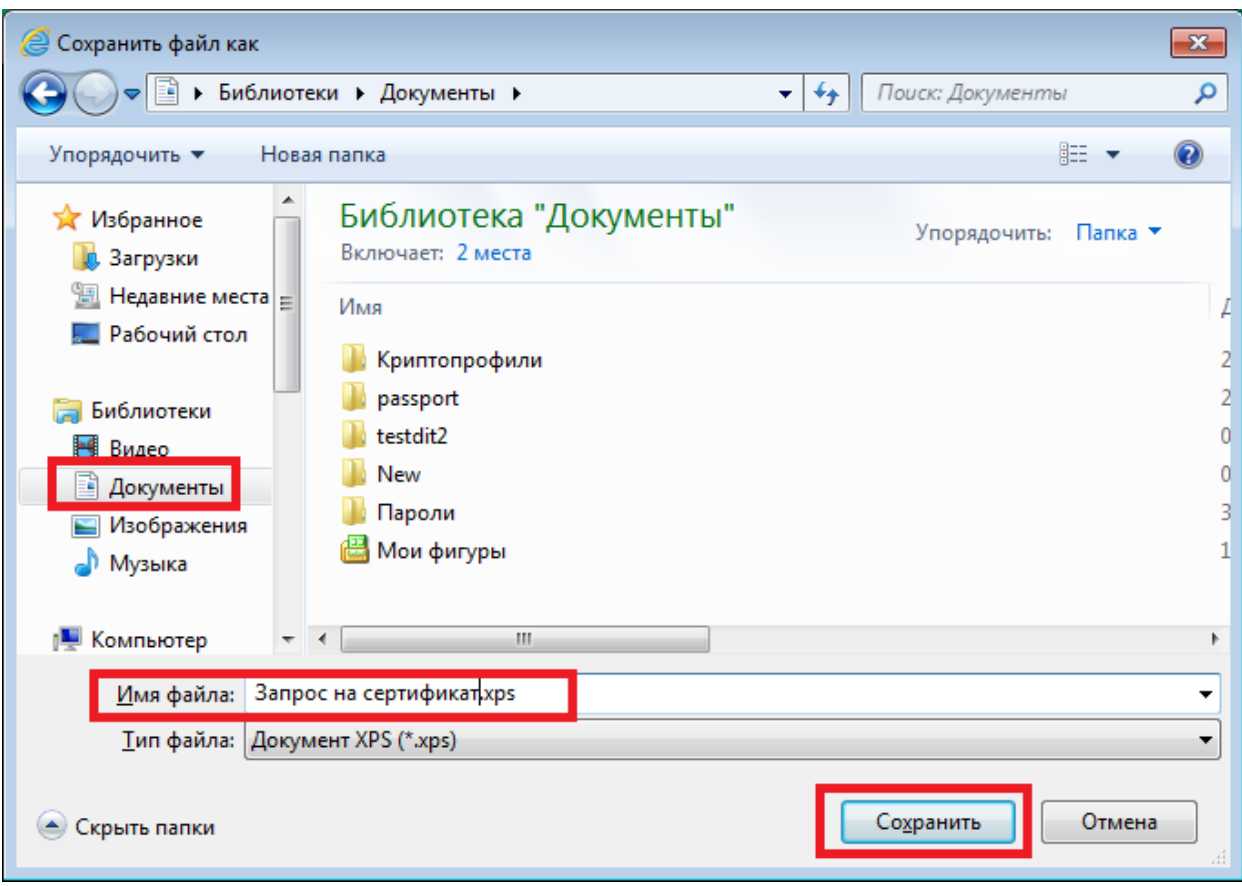

**Рисунок 23. Сохранение печатной формы в файл.**

Перенесите этот файл на компьютер с подключенным и установленным принтером.

<span id="page-11-0"></span>Откройте его. Выберите пункт меню «Файл», далее «Печать» [\(Рисунок 24\)](#page-11-1).

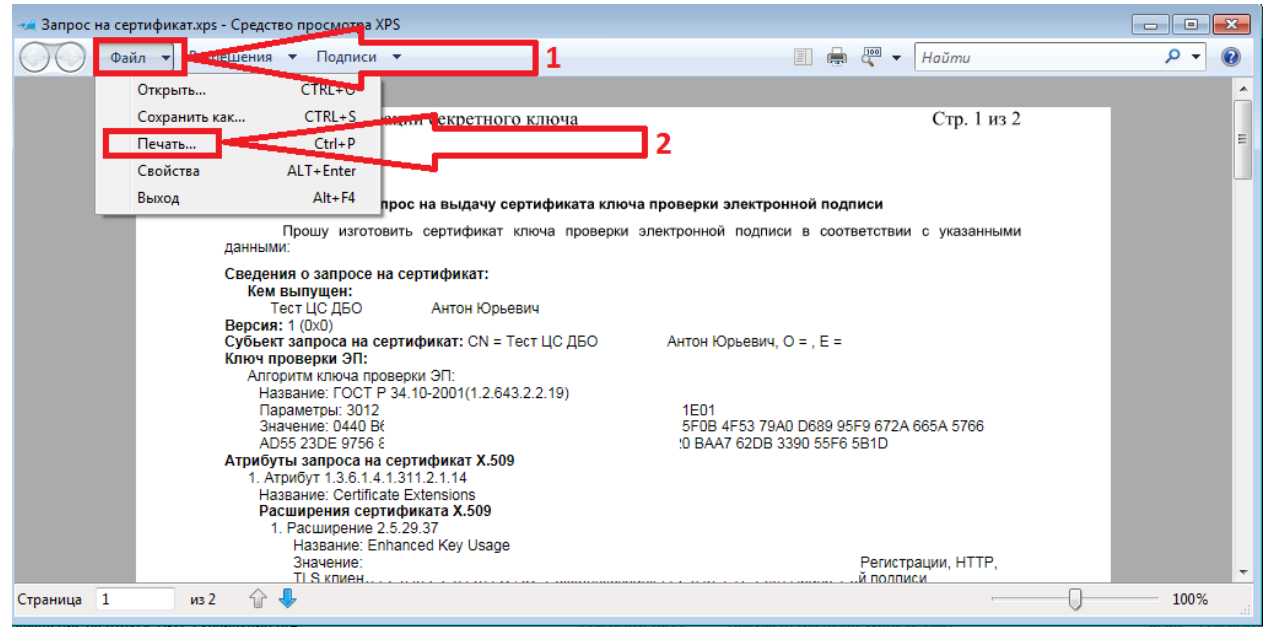

**Рисунок 24. Печать из сохранённого файл.**

<span id="page-11-1"></span>**ВАЖНО!** После отправки запроса обязательно проверьте статус Вашего запроса на сертификат.

Перейдите в раздел «Сервис-Безопасность-Перегенерация комплекта ключей-Запросы на перегенерацию» [\(Рисунок 25\)](#page-12-0).

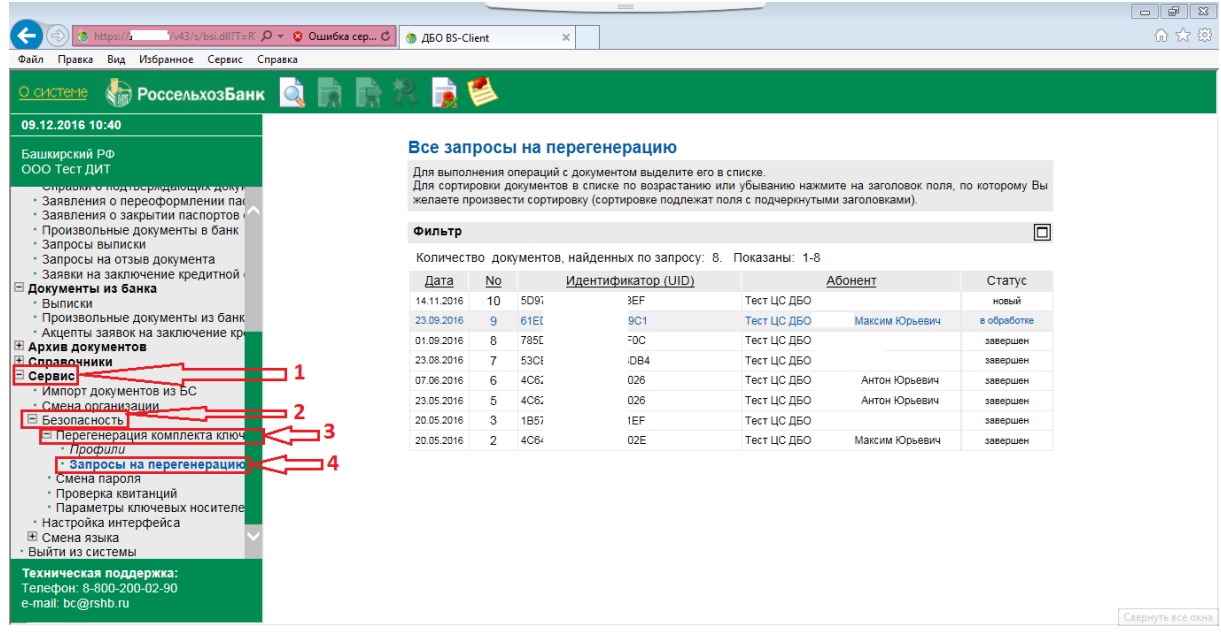

**Рисунок 25. Переход к разделу "Запросы на перегенерацию".**

<span id="page-12-0"></span>В таблице справа Вы обнаружите Ваш запрос на сертификат, датированный днём его создания. При успешной отправке статус должен быть «Отправлен», либо «В обработке» [\(Рисунок 26\)](#page-12-1).

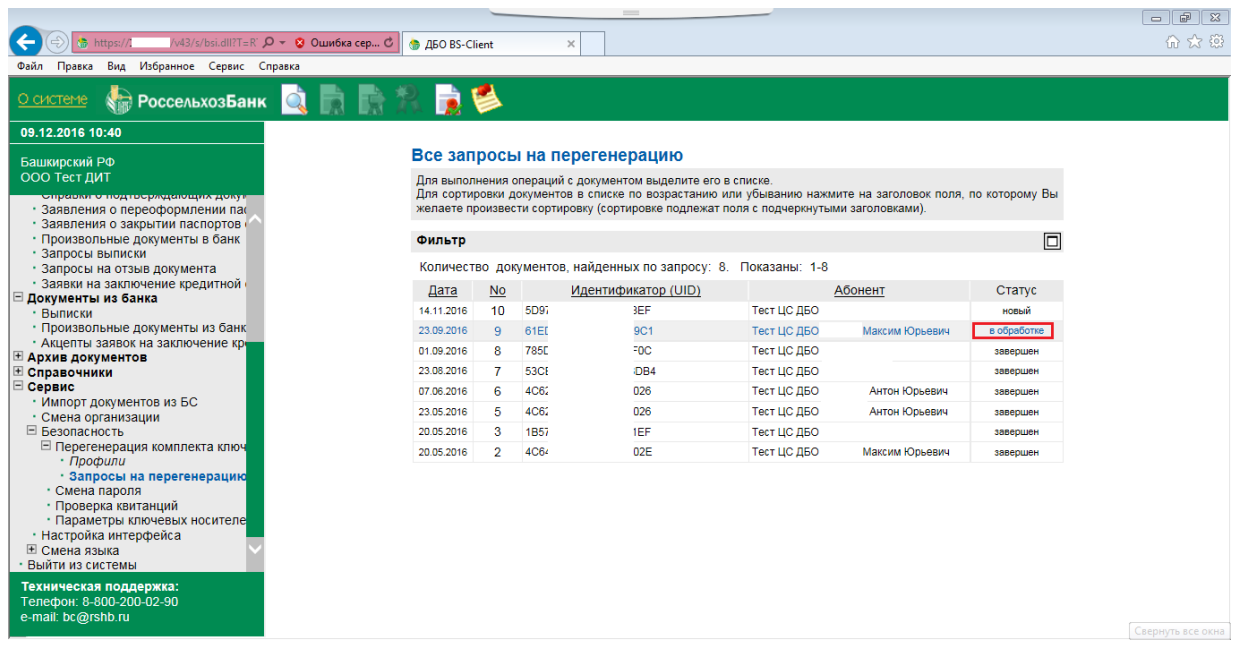

**Рисунок 26. Статус запроса на генерацию.**

<span id="page-12-1"></span>**ВАЖНО!** Если статус у запроса «Подписан», либо «Новый», это означает, что в Банк он не был отправлен.

Для отправки выделите запрос в таблице, щёлкнув по нему. Далее нажмите кнопку «Отправить документ в Банк» [\(Рисунок 27\)](#page-13-0).

| /v43/s/bsi.dll?T=R` О - © Ошибка сер С   ● ДБО BS-Client<br>https:/<br>$\times$<br>Вид Избранное Сервис Справка<br><b>STRIP РОССЕЛЬХОЗБАНК</b><br>Все запросы на перегенерацию<br>ООО Тест ДИТ<br>Для выполнения операций с документом выделите его в списке.<br>Для сортировки документов в списке по возрастанию или убыванию нажмите на заголовок поля, по которому Вы<br><b>Οπράσινε ο πολιτός μηλιαινική λέγκγε</b><br>желаете произвести сортировку (сортировке подлежат поля с подчеркнутыми заголовками).<br>• Заявления о переоформлении пас<br>• Заявления о закрытии паспортов<br>10<br>• Произвольные документы в банк<br>Фильтр<br>• Запросы выписки<br>Количество документов, найденных по запросу: 8. Показаны: 1-8<br>• Запросы на отзыв документа<br>• Заявки на заключение кредитной<br><b>No</b><br>Идентификатор (UID)<br>Абонент<br>Статус<br>Дата<br>Документы из банка<br><b>JEF</b><br>10<br>5D <sub>s</sub><br>Тест ЦС ДБО<br>14.11.2016<br>новый<br>• Выписки<br>• Произвольные документы из банк<br>23.09.2016<br>9<br>61E<br>9C1<br>Максим Юрьевич<br>Тест ЦС ДБО<br>в обработке<br>• Акцепты заявок на заключение кре<br>785<br>F0C<br>Тест ЦС ДБО<br>01.09.2016<br>8<br>завершен<br>⊞ Архив документов<br>23.08.2016<br>Тест ЦС ДБО<br>53C<br>DB <sub>4</sub><br>⊞ Справочники<br>завершен<br>Сервис<br>026<br>Антон Юрьевич<br>4C6<br>Тест ЦС ДБО<br>07.06.2016<br>6<br>завершен<br>• Импорт документов из БС<br>026<br>4C6<br>Тест ЦС ДБО<br>23.05.2016<br>5<br>Антон Юрьевич<br>завершен<br>• Смена организации<br>⊟ Безопасность<br>IEF<br>20.05.2016<br>Тест ЦС ДБО<br>3<br>1B5<br>завершен<br>□ Перегенерация комплекта ключ<br>4C6<br>D2E<br>$\overline{2}$<br>Тест ЦС ДБО І<br>Максим Юрьевич<br>20.05.2016<br>завершен | • Профили<br>• Запросы на перегенерацию<br>• Смена пароля |                        |  |  |  |  |  |  |  |  |  |
|----------------------------------------------------------------------------------------------------|-----------------------------------------------------------|------------------------|--|--|--|--|--|--|--|--|--|
|                                                                                                    |                                                           |                        |  |  |  |  |  |  |  |  |  |
|                                                                                                    |                                                           | Файл Правка            |  |  |  |  |  |  |  |  |  |
|                                                                                                    |                                                           | О системе              |  |  |  |  |  |  |  |  |  |
|                                                                                                    |                                                           | 09.12.2016 10:46       |  |  |  |  |  |  |  |  |  |
|                                                                                                    |                                                           | Башкирский РФ          |  |  |  |  |  |  |  |  |  |
|                                                                                                    |                                                           |                        |  |  |  |  |  |  |  |  |  |
|                                                                                                    |                                                           |                        |  |  |  |  |  |  |  |  |  |
|                                                                                                    |                                                           |                        |  |  |  |  |  |  |  |  |  |
|                                                                                                    |                                                           |                        |  |  |  |  |  |  |  |  |  |
|                                                                                                    |                                                           |                        |  |  |  |  |  |  |  |  |  |
|                                                                                                    |                                                           |                        |  |  |  |  |  |  |  |  |  |
|                                                                                                    |                                                           |                        |  |  |  |  |  |  |  |  |  |
|                                                                                                    |                                                           |                        |  |  |  |  |  |  |  |  |  |
|                                                                                                    |                                                           |                        |  |  |  |  |  |  |  |  |  |
|                                                                                                    |                                                           |                        |  |  |  |  |  |  |  |  |  |
|                                                                                                    |                                                           |                        |  |  |  |  |  |  |  |  |  |
|                                                                                                    |                                                           |                        |  |  |  |  |  |  |  |  |  |
|                                                                                                    |                                                           |                        |  |  |  |  |  |  |  |  |  |
|                                                                                                    |                                                           |                        |  |  |  |  |  |  |  |  |  |
|                                                                                                    |                                                           |                        |  |  |  |  |  |  |  |  |  |
|                                                                                                    |                                                           |                        |  |  |  |  |  |  |  |  |  |
|                                                                                                    |                                                           |                        |  |  |  |  |  |  |  |  |  |
|                                                                                                    |                                                           |                        |  |  |  |  |  |  |  |  |  |
|                                                                                                    |                                                           |                        |  |  |  |  |  |  |  |  |  |
| • Проверка квитанций<br>• Параметры ключевых носителе<br>• Настройка интерфейса<br>⊞ Смена языка<br>• Выйти из системы                                                                                                    |                                                           | Техническая поддержка: |  |  |  |  |  |  |  |  |  |
|                                                                                                    |                                                           |                        |  |  |  |  |  |  |  |  |  |
| Телефон: 8-800-200-02-90                                                                                                    |                                                           | e-mail: bc@rshb.ru     |  |  |  |  |  |  |  |  |  |

<span id="page-13-0"></span>**Рисунок 27. Отправка сохраненного запроса на генерацию.**

## *3. Принятие выпущенного сертификата.*

После отправки запроса электронным способом и предоставления запроса на бумажном носителе в Банк необходимо ожидать 2-3 рабочих дня.

**ВАЖНО!** При очередном входе в Интернет-клиент появится оповещение о выпуске нового сертификата. Его в обязательном порядке нужно принять. В противном случае сертификат не вступит в силу.

Для принятия нового сертификата ключа проверки электронной подписи необходимо выбрать «Сервис» - «Безопасность» - «Перегенерация комплекта ключей» - «Профили».

В открывшемся окне выбрать ФИО абонента, для которого осуществлялась перегенерация комплекта ключей, и нажать «Получить сертификат (ключ)» (иконка с изображением красного банта) [\(Рисунок 28\)](#page-14-0).

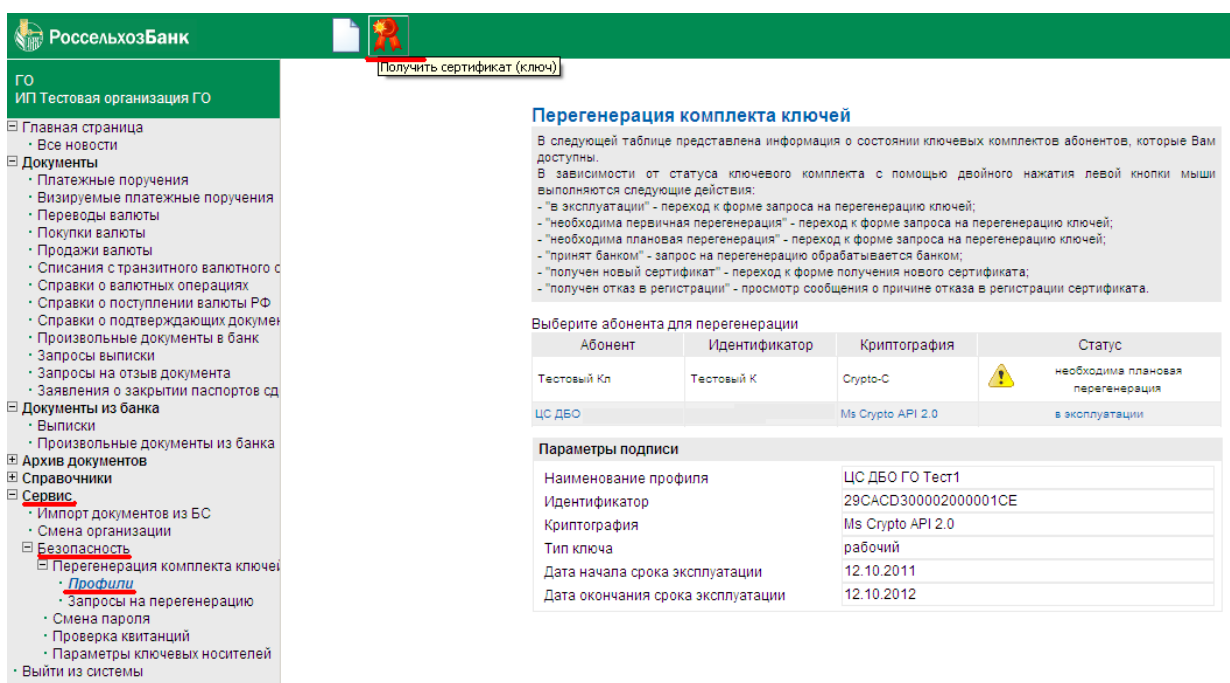

**Рисунок 28. Получение выпущенного сертификата.**

<span id="page-14-0"></span>По окончании процедуры появится сообщение «Вы переведены на работу с новым комплектом ключей». Только после этого сертификат считается принятым и вступает в действие.

Если сертификат получен успешно, абонент примет статус «В эксплуатации»

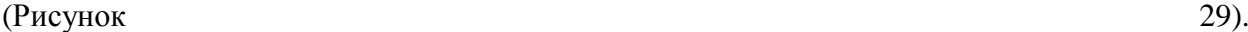

| <b>● https://10.18.0.5/v43/s/bsi.dll?T=R</b> $O \times 2$ Ошибка сер С                                                                                                    | <b>В</b> ДБО BS-Client                                                                                                    | $\times$      |  |                       |                                 | $\begin{array}{c c c c c} \hline \multicolumn{1}{c }{\mathbf{0}} & \multicolumn{1}{c }{\mathbf{X}} \\\hline \end{array}$<br>G x @ |  |  |  |  |
|----------------------------------------------------------------------------------------------------|----------------------------------------------------------------------------------------------------|---------------|--|-----------------------|---------------------------------|----------------------------------------------------------------------------------------------------|--|--|--|--|
| S X Confluence ESS Demo BSS ( Portal X Gasa знаний Крипто-кто ESS ДБО BS-Client ( Коды РФ ( Контакты УЦ В Удостоверяющий центр ( Хозяин робота                                                                         |                                                                                                    |               |  |                       |                                 |                                                                                                    |  |  |  |  |
|                                                                                                    |                                                                                                    |               |  |                       |                                 |                                                                                                    |  |  |  |  |
| POCCEALXOSBAHK <b>RAKE</b><br>0 системе                                                                                                    |                                                                                                    |               |  |                       |                                 |                                                                                                    |  |  |  |  |
| 08.12.2016 11:02                                                                                                    |                                                                                                    |               |  |                       |                                 |                                                                                                    |  |  |  |  |
| Башкирский РФ<br>ООО Тест ДИТ                                                                                                    | Генерация/перегенерация комплекта ключей                                                                                                    |               |  |                       |                                 |                                                                                                    |  |  |  |  |
| ⊟ Главная страница<br>• Все новости<br>⊟ Документы<br>• Платежные поручения<br>• Инкассовое поручение<br>• Платежные требования<br>• Зарплатные ведомости<br>• Переводы валюты<br>• Покупки валюты<br>• Продажи валюты | В следующей таблице представлена информация о состоянии ключевых комплектов абонентов, которые Вам<br>доступны.<br>В зависимости от статуса ключевого комплекта с помощью двойного нажатия левой кнопки мыши выполняются<br>следующие действия:<br>- "необходима начальная генерация" - переход к форме запроса на генерацию ключей;<br>- "в эксплуатации" - переход к форме запроса на перегенерацию ключей;<br>- "необходима первичная перегенерация" - переход к форме запроса на перегенерацию ключей;<br>- "необходима плановая перегенерация" - переход к форме запроса на перегенерацию ключей;<br>- "принят банком" - запрос на перегенерацию обрабатывается банком;<br>- "получен новый сертификат" - переход к форме получения нового сертификата;<br>- "получен отказ в регистрации" - просмотр сообщения о причине отказа в регистрации сертификата. |               |  |                       |                                 |                                                                                                    |  |  |  |  |
| • Списания средств с транзитного в<br>Выберите абонента для перегенерации                                                                                                    |                                                                                                    |               |  |                       |                                 |                                                                                                    |  |  |  |  |
| • Паспорта сделок по контракту (13)<br>• Паспорта сделок по кредитному д                                                                                                    | Абонент                                                                                                    | Идентификатор |  | Криптография          | Статус                          |                                                                                                    |  |  |  |  |
| • Справки о валютных операциях (1                                                                                                    | Тест ЦС ДБО                                                                                                    | 61E           |  | 9BE Ms Crypto API 2.0 | в эксплуатации                  |                                                                                                    |  |  |  |  |
| · Справки о подтверждающих докум<br>• Заявления о переоформлении па<br>• Заявления о закрытии паспортов                                                                                                    | Тест ЦС ДБО<br>Максим Юрьевич                                                                                                    | 61ED          |  | 9C1 Ms Crypto API 2.0 | поинят банком                   |                                                                                                    |  |  |  |  |
| • Произвольные документы в банк<br>• Запросы выписки<br>• Запросы на отзыв документа                                                                                                    | Тест ЦС ДБО<br>Антон Юрьевич                                                                                                    | 3957          |  | 5EC Ms Crypto API 2.0 | принят банком                   |                                                                                                    |  |  |  |  |
| • Заявки на заключение кредитной<br>Документы из банка                                                                                                    | Тест ЦС ДБО                                                                                                    | 5D97          |  | 3EF Ms Crypto API 2.0 | запрос не отправлен в обработку |                                                                                                    |  |  |  |  |
| • Выписки<br>• Произвольные документы из банк<br>• Акцепты заявок на заключение ко                                                                                                    | Тест ЦС ДБО                                                                                                    | <b>12BE</b>   |  | E7 Ms Crypto API 2.0  | в эксплуатации                  |                                                                                                    |  |  |  |  |
| <b>E Архив документов</b>                                                                                                    | Параметры подписи                                                                                                    |               |  |                       |                                 |                                                                                                    |  |  |  |  |
| <b>E</b> Справочники<br>⊟ Сервис                                                                                                    | Наименование профиля                                                                                                    |               |  | Тест ЦС ДБО           |                                 |                                                                                                    |  |  |  |  |
| • Импорт документов из БС                                                                                                    | Идентификатор                                                                                                    |               |  | 12BE2                 | 5E7                             |                                                                                                    |  |  |  |  |
| • Смена организации<br>⊟ Безопасность                                                                                                    | Криптография                                                                                                    |               |  | Ms Crypto API 2.0     |                                 |                                                                                                    |  |  |  |  |
| □ Перегенерация комплекта ключ                                                                                                    |                                                                                                    |               |  |                       |                                 |                                                                                                    |  |  |  |  |
| • Профили<br>• Запросы на перегенерацию                                                                                                    | Тип ключа                                                                                                    |               |  | рабочий               |                                 |                                                                                                    |  |  |  |  |
| • Смена пароля                                                                                                    | Дата начала срока эксплуатации                                                                                                    |               |  | 01.09.2016            |                                 |                                                                                                    |  |  |  |  |
| • Проверка квитанций<br>• Параметры ключевых носителе                                                                                                    | Дата окончания срока эксплуатации                                                                                                    |               |  | 01.09.2017            |                                 |                                                                                                    |  |  |  |  |
| Техническая поддержка:<br>Телефон: 8-800-200-02-90<br>e-mail: bc@rshb.ru                                                                                                    |                                                                                                    |               |  |                       |                                 |                                                                                                    |  |  |  |  |

<span id="page-14-1"></span>**Рисунок 29. Статус выпущенного сертификата.**